## **บทที่ 3 อุปกรณ์และวิธีการทดลอง**

### **1. อุปกรณ์**

1.1 โปรแกรมสำเร็จรูปสำหรับคำนวณขนาดตัวอย่าง G\*power รุ่น 3.1.9.2

- 1.2 ชุดเครื่องมือผ่ำตัด
- 1.3 อุปกรณ์สำหรับวัดขนาดความยาวลำตัวปลา
- 1.4 เครื่องชั่งน้ำหนักปลาแบบดิจิทัล
- 1.5 หลอดพลำสติกเก็บตัวอย่ำงกระดูกหูปลำ
- 1.6 กระดำษบันทึกข้อมูล (Data-sheet)
- 1.7 เรซิ่น
- 1.8 อุปกรณ์สำหรับใช้หล่อกระดูกหูปลาลงเรซิ่น
- 1.9 เครื่องตัดกระดูกหู low speed wheel saw ยี่ห้อ South bay technology รุ่น 650
- 1.10 กระดาษทรายที่มีความละเอียดสูง (เบอร์ 2000 ขึ้นไป)
- 1.11 กล้องจุลทรรศน์กำลังขยายสูงพร้อมอุปกรณ์ถ่ายภาพ

**CRANT** 

- 1.12 โปรแกรมสำเร็จรูปสำหรับวิเคราะห์ภาพ imageJ
- 1.13 โปรแกรมสำเร็จรูปสำหรับการวิเคราะห์พลวัตประชากรสัตว์น้ำ FISAT II
- 1.14 วัสดุสำนักงาน
- 1.15 วัสดุคอมพิวเตอร์

ลิขสิทธิ์ของมหาวิทยาลัยราชภัฏรำไพพรรณี

 $RA$ 

### **2. วิธีการ**

## 2.1 กำรหำขนำดตัวอย่ำง และเก็บตัวอย่ำงปลำลัง

้ดำเนินการรวบรวมตัวอย่างปลาลัง ที่จับได้โดยชาวประมงในพื้นที่แหล่งประมงชายฝั่ง ้จังหวัดตราด (แบบคละขนาด) ตัวอย่างปลาลังที่ดำเนินการรวบรวมในครั้งนี้จะใช้จำนวนตัวอย่างตาม หลักการคำนวณ**เ**พื่อหาขนาดตัวอย่างที่เหมาะสมด้วยโปรแกรม G\*Power รุ่น 3.1.9.2 (นงลักษณ์, 2555) (ภำพที่ 13)  $0.07$ 

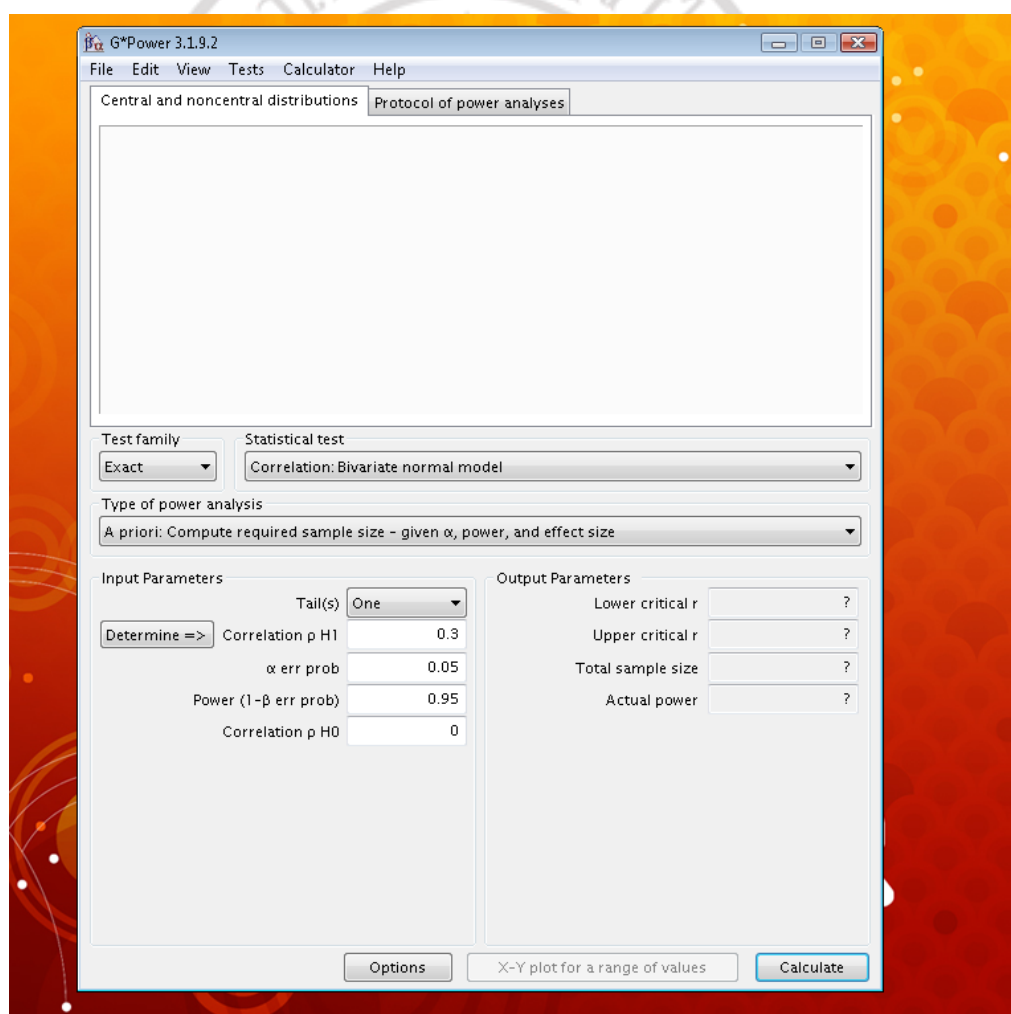

**ภาพที่ 13 ลักษณะหน้าจอแสดงผลของโปรแกรมส าเร็จรูปส าหรับการค านวนขนาดตัวอย่าง G\*power รุ่น 3.1.9.2**

จำกกำรค ำนวณ**เ**พื่อหำขนำดตัวอย่ำงที่เหมำะสมด้วยโปรแกรม G\*Power รุ่น 3.1.9.2 (นงลักษณ์, 2555) โดยกำหนด ค่าขนาดอิทธิพล (effect size) ให้ผันแปรตั้งแต่ขนาดปานกลาง (0.5) ี และขนาดใหญ่ (0.8) (Cohen, 1977) (เนื่องจากคณะผู้วิจัยได้ดำเนินการทำ pilot study และนำ ค่าเฉลี่ยลำตัวปลามาคำนวณขนาดอิทธิพลแล้วพบว่าค่าขนาดอิทธิพลอยู่ในระหว่างช่วงดังกล่าวคือ

0.56) และจากนั้นได้กำหนดความน่าจะเป็นของความคลาดเคลื่อนในการทดสอบประเภทที่หนึ่ง ( $\alpha$ ) เท่ากับ 0.05 อำนาจการทดสอบ (Power, 1- $\mathrm{B}$ ,  $\mathrm{B}$  คือความน่าจะเป็นของความคลาดเคลื่อนในการ ทดสอบประเภทที่สอง) เท่ำกับ 0.95 ซึ่งจำกกำรวิเครำะห์พบว่ำขนำดตัวอย่ำงที่เหมำะสมของปลำลัง ในภำคตะวันออกได้แก่ 23-54 ตัวอย่ำง ขึ นอยู่กับขนำดอิทธิพล (effect size) (ภำพที่ 14, ตำรำงที่ 1) และเพื่อป้องกันกำรสูญเสียตัวอย่ำงระหว่ำงเตรียมตัวอย่ำงกระดูกหูเพื่อใช้ตรวจสอบอำยุปลำลัง ้ คณะผู้วิจัยจึงตัดสินใจดำเนินการรวบรวมตัวอย่างปลาลังจากชาวประมงพื้นบ้านซึ่งทำการประมงอวน ติดตาในพื้นที่ชายฝั่งจังหวัดตราดตามจุดเก็บตัวอย่างภาพที่ 15 จำนวน 170 ตัวอย่าง และเมื่อได้ ตัวอย่างมาแล้วทำการชั่งน้ำหนัก (หน่วยเป็นกรัม) วัดความยาวรายตัว (หน่วยเป็นมิลลิเมตร) และ ้จำแนกเพศ (ภาพที่ 16) ซึ่งสามารถแสดงรายละเอียดของข้อมูลความยาว น้ำหนัก และเพศ ของ ปลำลังได้ดังตำรำงที่ 2

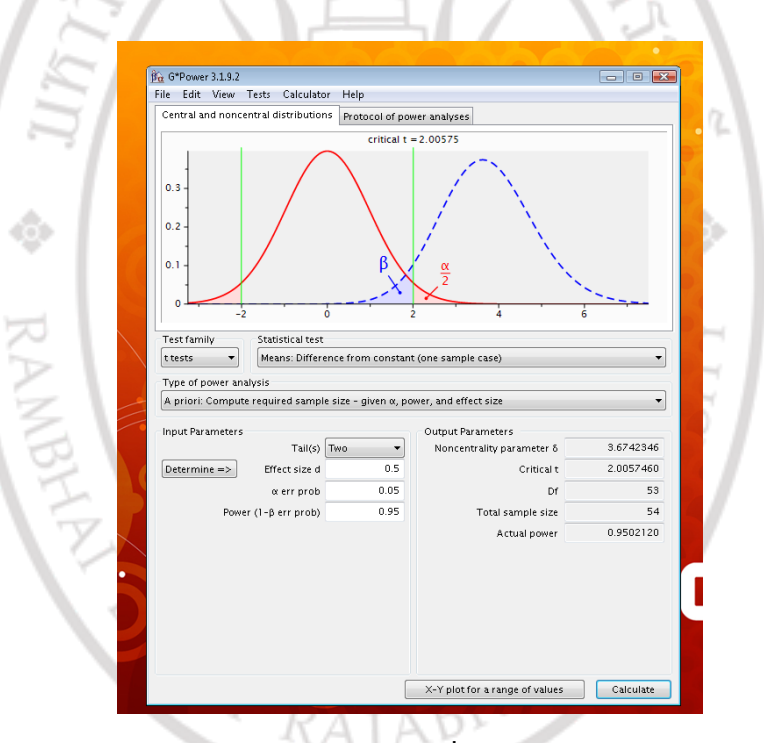

**ภาพที่14 ตัวอย่างผลการวิเคราะห์ขนาดตัวอย่างที่เหมาะสมโดยโปรแกรมส าเร็จรูป G\*Power รุ่น 3.1.9.2 เมื่อก าหนดขนาดอิทธิพล (effect size) เท่ากับ 0.5**

# **ตารางที่1 แสดงจ านวนตัวอย่างที่ค านวณได้จากโปรแกรม G\*Power รุ่น 3.1.9.2**

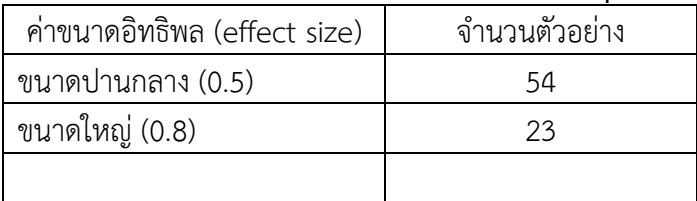

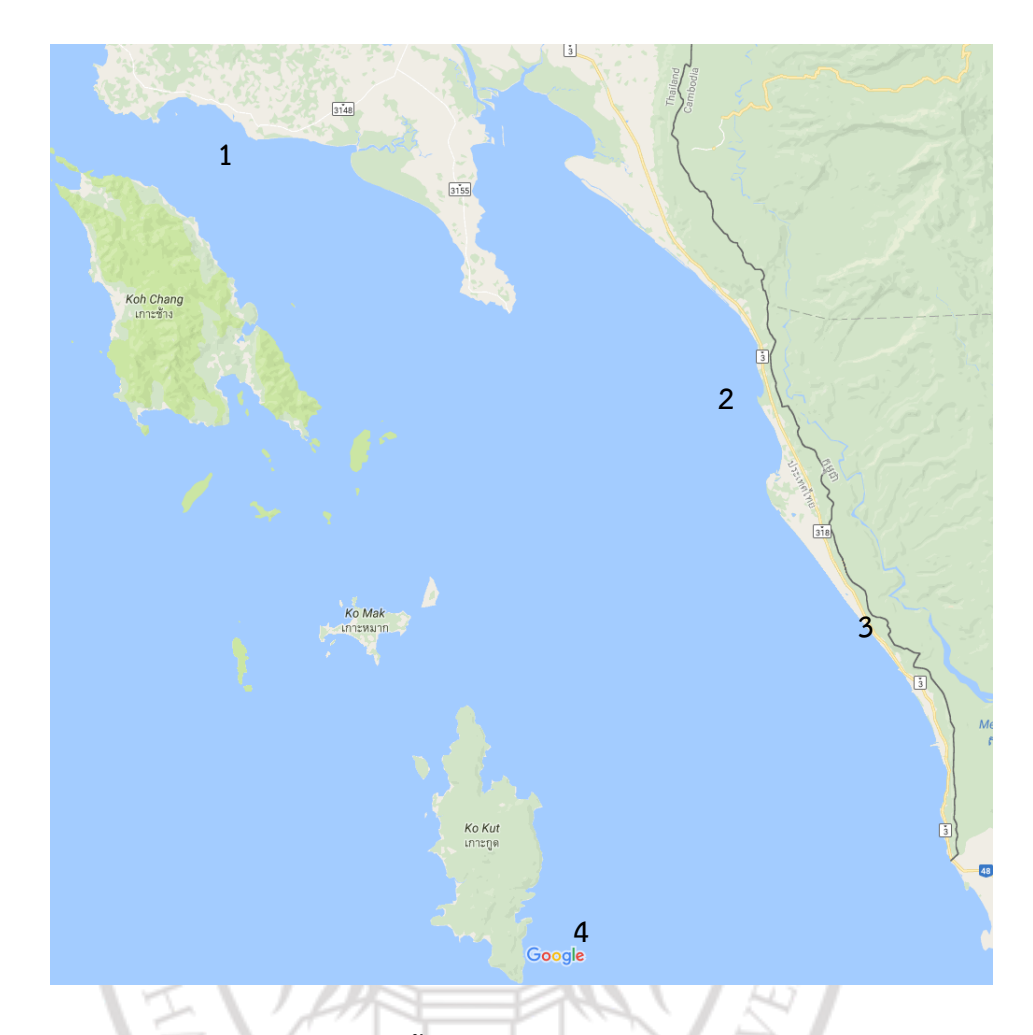

**ภาพที่ 15 จุดเก็บตัวอย่างปลาลังในพื้นที่แหล่งประมงชายฝั่งจังหวัดตราด (1=แหลมงอบ, 2=บ้านไม้รูด, 3= บ้านตาหนึก, 4= เกาะกูด)**

**ที่มา:** ดัดแปลงจำก google map (2016)

เมื่อเก็บข้อมูลจากตัวอย่างโดยการชั่งน้ำหนัก (หน่วยเป็นกรัม) และวัดความยาวรายตัว (หน่วยเป็นมิลลิเมตร) จำแนกเพศแล้ว (ภาพที่ 16) หลังจากนั้นดำเนินการรวบรวมกระดูกหูของปลา ลังแต่ละตัว (ภำพที่ 16) เก็บใส่หลอดพลำสติก (Plastic centrifuge tubes) (ภำพที่ 17, 18) เพื่อ นำไปดำเนินการในห้องปฏิบัติการต่อไป 181ลิโS1BกัฏS1 WWSSณี

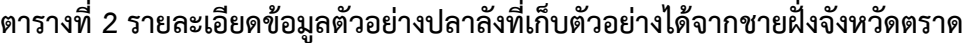

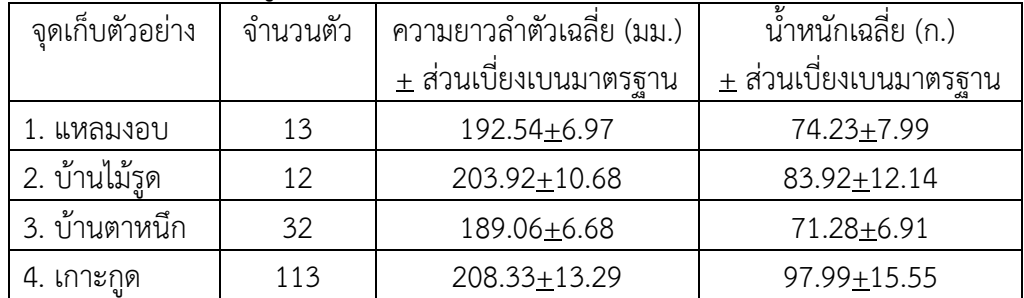

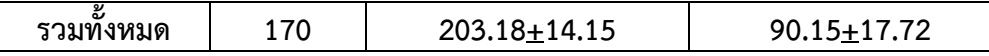

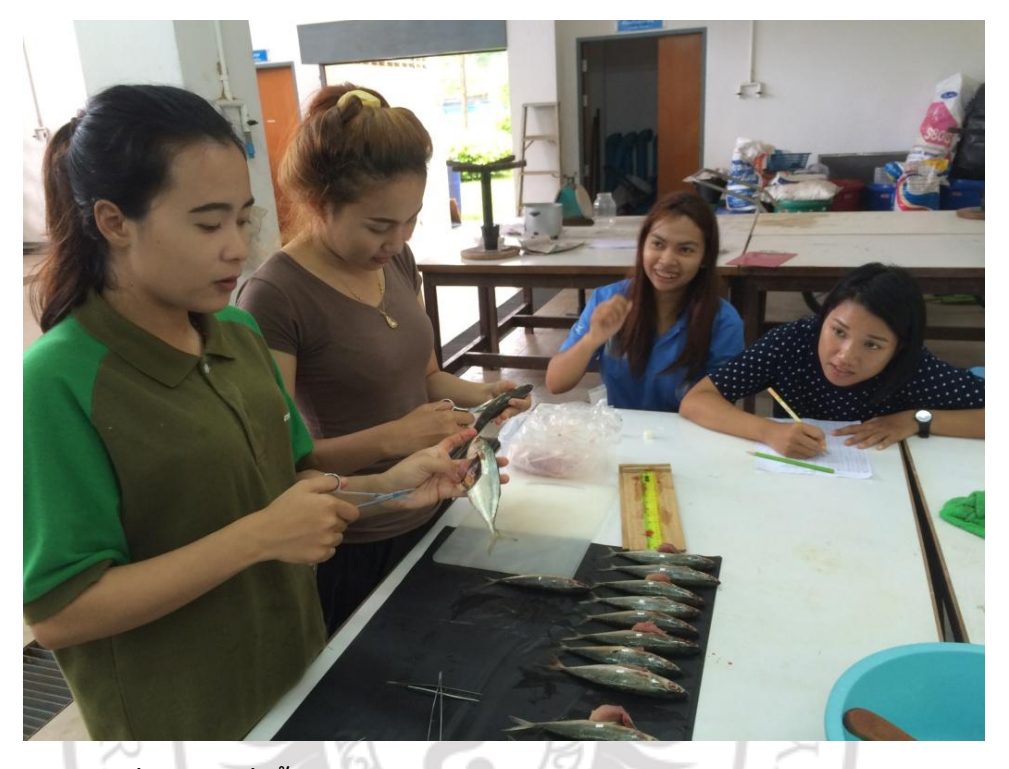

**ภาพที่16 การชั่งน้ าหนัก วัดความยาว จ าแนกเพศ และเก็บกระดูกหูปลาลัง**

## 2.2 กำรเก็บและเตรียมตัวอย่ำงกระดูกหูเพื่อกำรวิเครำะห์อำยุ

ดำเนินการเก็บตัวอย่างกระดูกหูจากกะโหลกปลาลังแต่ละตัว (ภาพที่ 16) จากนั้นเตรียม ตัวอย่างกระดูกหูโดยการล้างด้วยน้ำสะอาด ผึ่งให้แห้ง และเก็บรักษาไว้ในหลอดพลาสติก (Centrifuge tubes) (ภาพที่ 17) เพื่อที่จะได้ทำการฝังกระดูกหูลงในเรซินและตัดกระดูกหูด้วยเครื่อง ตัดควำมเร็วต่ ำ (Low speed diamond wheel saw, South Bay Technology, Inc., model 650) ต่อไป โดยตัวอย่างที่ทำการตัดแล้วจะนำมาวางลงและติดปะบนแผ่นสไลด์ และจะดำเนินการขัด แผ่นกระดูกหูที่ตัดแล้วจนแผ่นกระดูกหูมีควำมหนำอยู่ในระดับประมำณ 250 - 450 ไมครอน เพื่อที่จะด ำเนินกำรเก็บข้อมูลอำยุจำกกระดูกหูต่อไป

# ลิขสิทธิ์ของมหาวิทยาลัยราชภัฏรำไพพรรณี

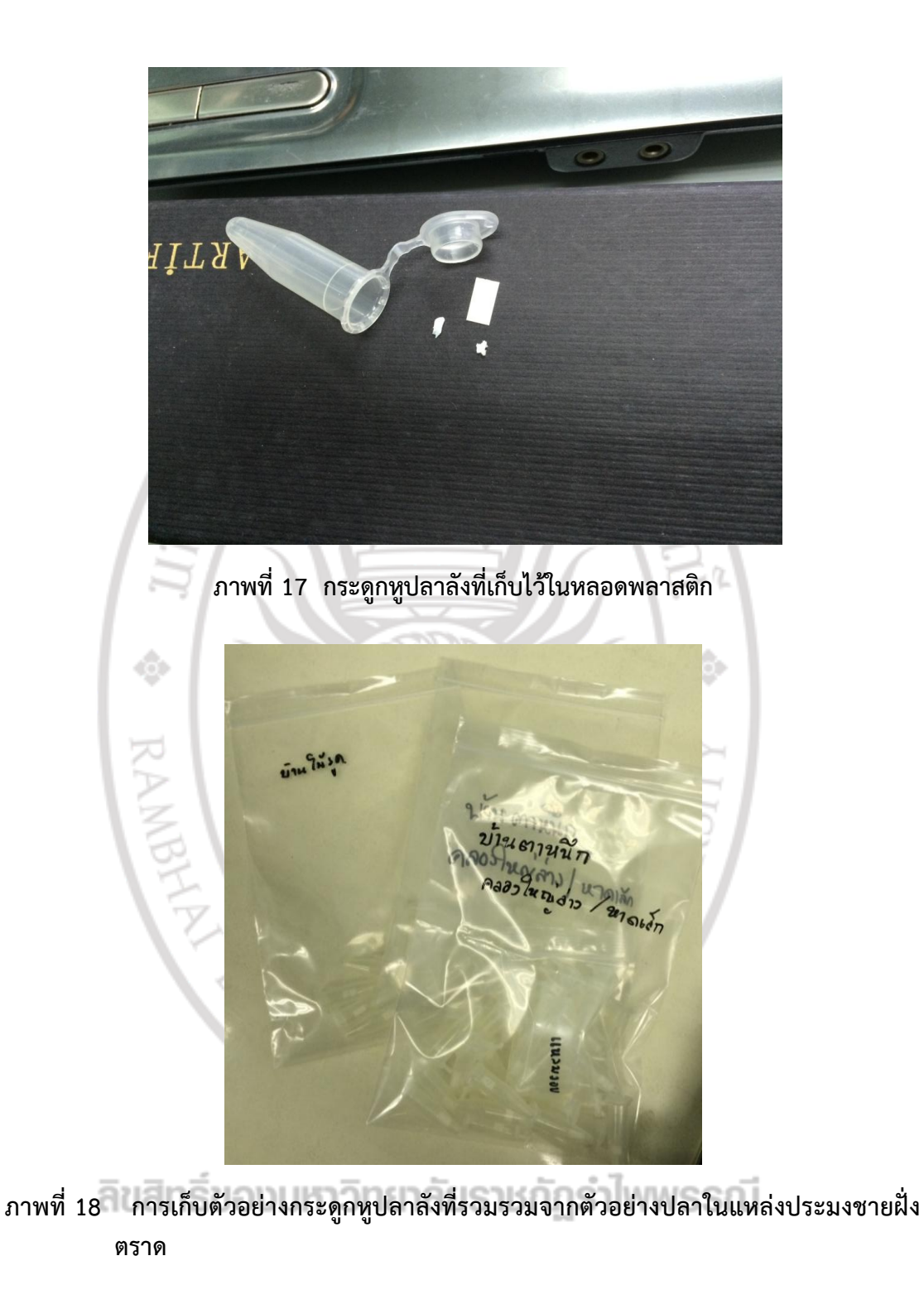

### 2.3 กำรเตรียมตัวอย่ำงกระดูกหู

เตรียมตัวอย่างกระดูกหูโดยการล้างด้วยน้ำสะอาด ผึ่งให้แห้ง (ภาพที่ 19) แล้วทำการฝัง กระดูกหูลงในเรซิน (ภาพที่ 20) หลังจากนั้นตัดกระดูกหูในแนวขวางด้วยเครื่องตัดความเร็วต่ำ (Low speed diamond wheel saw, South Bay Technology, Inc., model 650) (ภำพที่ 21 และ 22) ตัวอย่างที่ตัดแล้วทำการวางลงและติดปะบนแผ่นสไลด์ (ภาพที่ 23) ขัดแผ่นกระดูกหูที่ตัดแล้วจน แผ่นกระดูกหูมีควำมหนำอยู่ในระดับประมำณ 250 - 450 ไมครอน

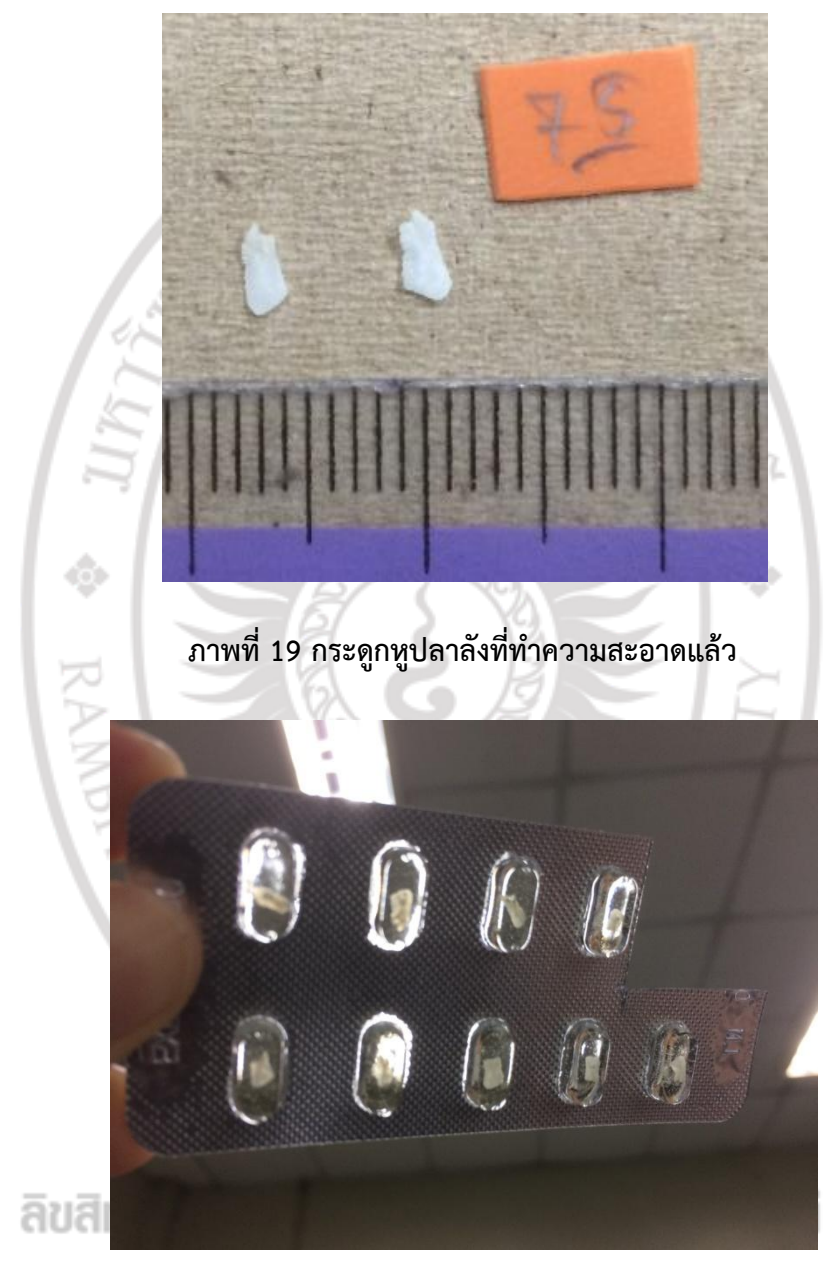

**ภาพที่ 20 การฝังกระดูกหูลงในเรซิ่น**

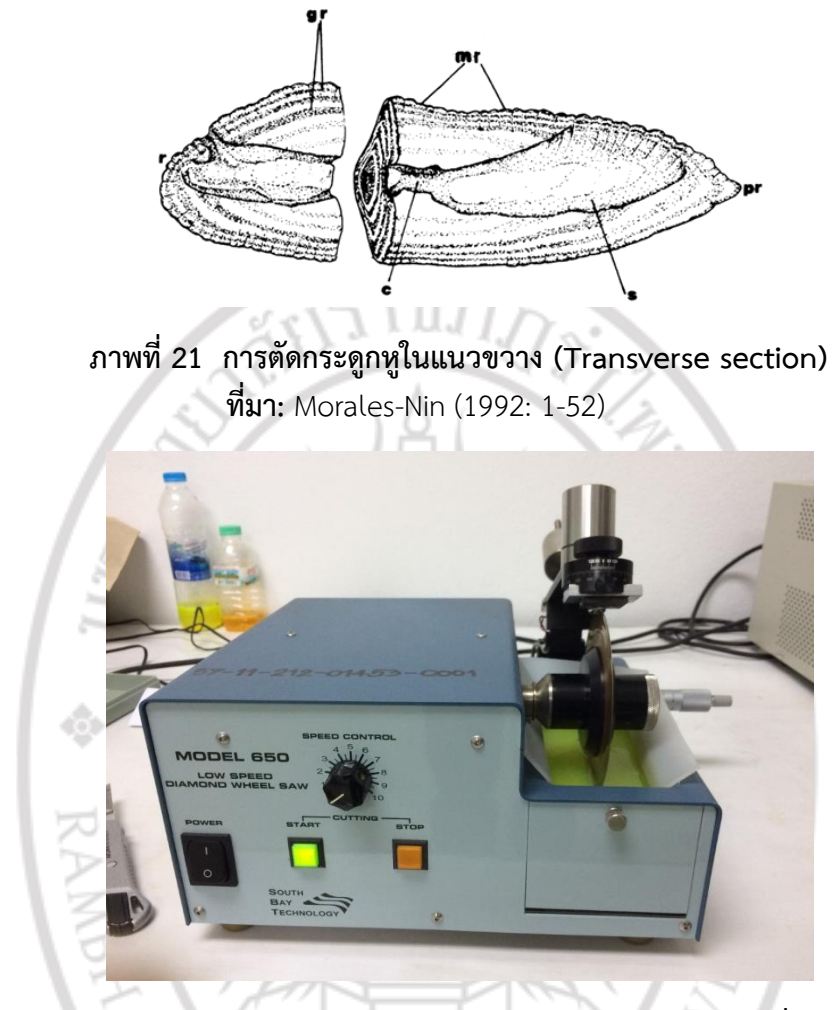

**ภาพที่ 22 การตัดกระดูกหูในแนวขวาง (Transverse section) โดยใช้เครื่องตัดความเร็วต่ า**

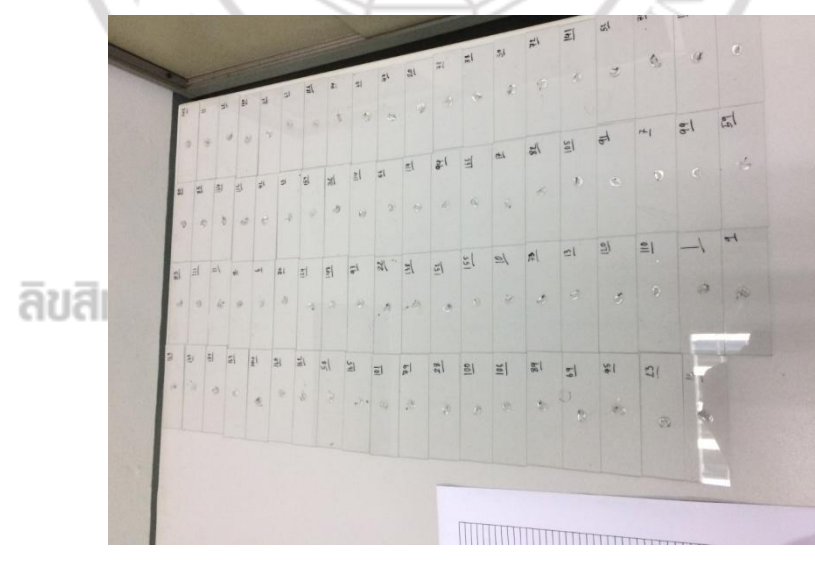

**ภาพที่ 23 ตัวอย่างที่ตัดแล้วท าการวางลงและติดปะบนแผ่นสไลด์** 2.4 กำรเก็บข้อมูลอำยุ

ี่ชิ้นกระดูกหูดังกล่าว นำมาถ่ายรูปกระดูกหูด้วยกล้องจุลทรรศน์กำลังขยายสูง ภายใต้ กล้องจุลทรรศน์เลนส์ประกอบกำลังขยาย 10 เท่า แล้วอ่านอายุ (ค่าวงวัน) ในกระดูกหูด้วยโปรแกรม ี สำเร็จรูป (โปรแกรม ImageJ) (Rasband, 1997) (ภาพที่ 24) โดยคำนวณจำนวนวงวันทั้งหมดตาม วิธี Ageing based on increment thickness (Ralston and Miyamoto, 1981, 1983; Ralston, 1976, 1985) (ภำพที่ 25) ข้อมูลค่ำวงวันดังกล่ำว เปลี่ยนหน่วยให้เป็นสัดส่วนของปีเพื่อใช้ในกำร วิเคราะห์ค่าพารามิเตอร์การเติบโต ค่าพารามิเตอร์การตาย และระดับการทำประมงที่เหมาะสมของ ้ ปลาลังในพื้นที่ประมงในพื้นที่แหล่งประมงชายฝั่งจังหวัดตราดต่อไป

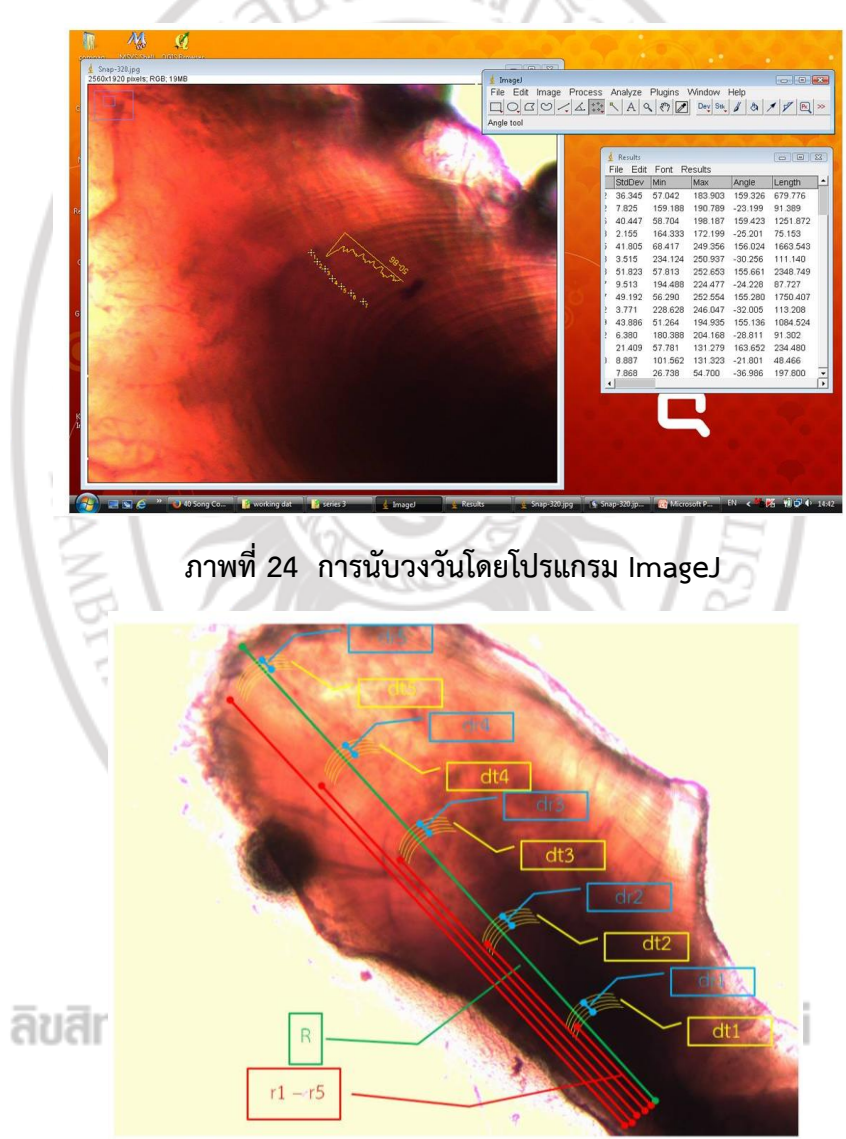

## **ภาพที่ 25 การค านวณหาอายุของปลาโดยวิธี The ageing method based on increment thickness**

2.5 กำรวิเครำะห์ข้อมูล

ข้อมูลอายุของปลาในแต่ละขนาดความยาวนำมาประมาณค่าพารามิเตอร์การเติบโต ต่ำง ๆ (ได้แก่ ค่ำพำรำมิเตอร์ของกำรเจริญเติบโต และควำมยำวสูงสุดของปลำ) โดยใช้วิธีกำร วิเครำะห์ควำมสัมพันธ์แบบไม่เป็นเส้นตรงโดยเมนู Analysis of length-at-age data ในโปรแกรม Fisat II หลังจากนั้นดำเนินการสร้างสมการการเติบโตโดยใช้แบบจำลองการเติบโตของ von Bertalanffy (Bertalanffy, 1938) ซึ่งเป็นแบบจำลองทางคณิตศาสตร์ที่ใช้อธิบายการเจริญเติบโต ของปลำในรูปฟังก์ชันของอำยุ โดยมีสมมติฐำนว่ำกลุ่มประชำกรปลำที่ศึกษำมีกำรเจริญเติบโตแบบไอ โซเมตริก ซึ่งจะได้แบบจำลองการเติบโตในรูปความยาวและอายุ (สมการที่ 1) ( Bertalanffy, 1938)

L<sup>t</sup> = L [1 - e -k(t-t0) ] ----------------------------------------------- (1)

เมื่อ L<sub>t</sub> คือความยาวของปลาที่อายุใดๆ, L<sub>∞</sub> คือความยาวอนันต์ (กล่าวคือ ความยาวมากที่สุดของ ปลาส่วนใหญ่ในสต๊อคตามทฤษฎี), K คือค่าสัมประสิทธิ์การเติบโต, t คือค่าอายุใดๆ และ  $\,$  t $_{\rm 0}$  คือค่า อำยุสมมติเมื่อควำมยำวตัวปลำเป็นศูนย์

จากนั้น ประเมินอัตราการตายรวม (Z) ของปลาลังใช้วิธีการของ Hoenig (1982) (สมกำรที่ 2) ประเมินอัตรำกำรตำยโดยธรรมชำติ(M) ของปลำลังตำมวิธีกำรของ Pauly (1980) (สมการที่ 3) จากนั้นประเมินอัตราการตายจากการทำประมง (F) ด้วยการลบอัตราการตายรวมด้วย อัตรำกำรตำยโดยธรรมชำติ

Z = 1/(c1\*(tmax -t<sup>c</sup> )) ----------------------------------------------- (2)

เมื่อ Z = อัตราการตายรวม t $_{\rm max}$  = อายุสูงสุดของสัตว์น้ำ t $_{\sf c}$  = อายุแรกจับของสัตว์น้ำ  ${\sf c}_1$  = ค่า ค ำนวณจำกฟังก์ชั่นของขนำดตัวอย่ำง

۵

 $ln(M) = -0.0152 - 0.279ln(L<sub>x</sub>) + 0.6543ln(K) + 0.463ln(T)$  ---------------- (3)

เมื่อ M คืออัตราการตายโดยธรรมชาติ, L $_{\infty}$  คือความยาวอนันต์ (กล่าวคือ ความยาวมากที่สุดของปลา ส่วนใหญ่ในสต๊อคตามทฤษฎี), K คือค่าสัมประสิทธิ์การเติบโต, T คือค่าอุณหภูมิน้ำซึ่งปลาอาศัยอยู่

 $RAIAB$ 

หลังจากนั้นศึกษาขนาด และปริมาณที่เหมาะสมสำหรับการทำการประมงปลาลัง ใน พื้นที่แหล่งประมงชายฝั่งตราด โดยนำค่าพารามิเตอร์การเติบโต และการตายเป็นข้อมูลนำเข้า เพื่อ ประเมินผลจับต่อหน่วยทดแทนที่ และมวลชีวภาพต่อหน่วยทดแทนที่ โดยใช้แบบจำลองของ Beverton and Holt (1957) การตรวจสอบความน่าเชื่อถือของแบบจำลองในการประเมินค่าใน ขั้นตอนต่าง ๆ จะดำเนินการเปรียบเทียบผลการศึกษาที่ได้ครั้งนี้ กับผลการศึกษาในปลาลังในพื้นที่ ้อื่น ๆ ทั้งจากเอกสารวิชาการ วารสาร และฐานข้อมูลที่มีมาตรฐานต่าง ๆ โดยการดำเนินการต่าง ๆ ใช้โปรแกรมคอมพิวเตอร์สำหรับการประเมินสภาวะทรัพยากรที่ชื่อว่า FiSAT II (Gavanilo *et al.* 2005)